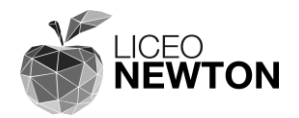

## Documento **PIANO DI LAVORO DI DIPARTIMENTO**

# Dipartimento **INFORMATICA**

Anno scolastico **2019-2020**

Coordinatore **Barella Daniela**

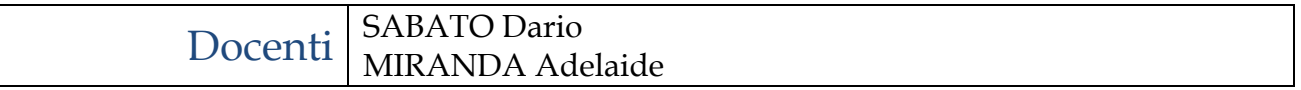

Data **21 ottobre 2019**

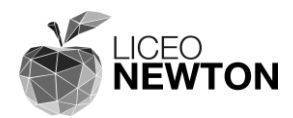

# INDICE ARGOMENTI

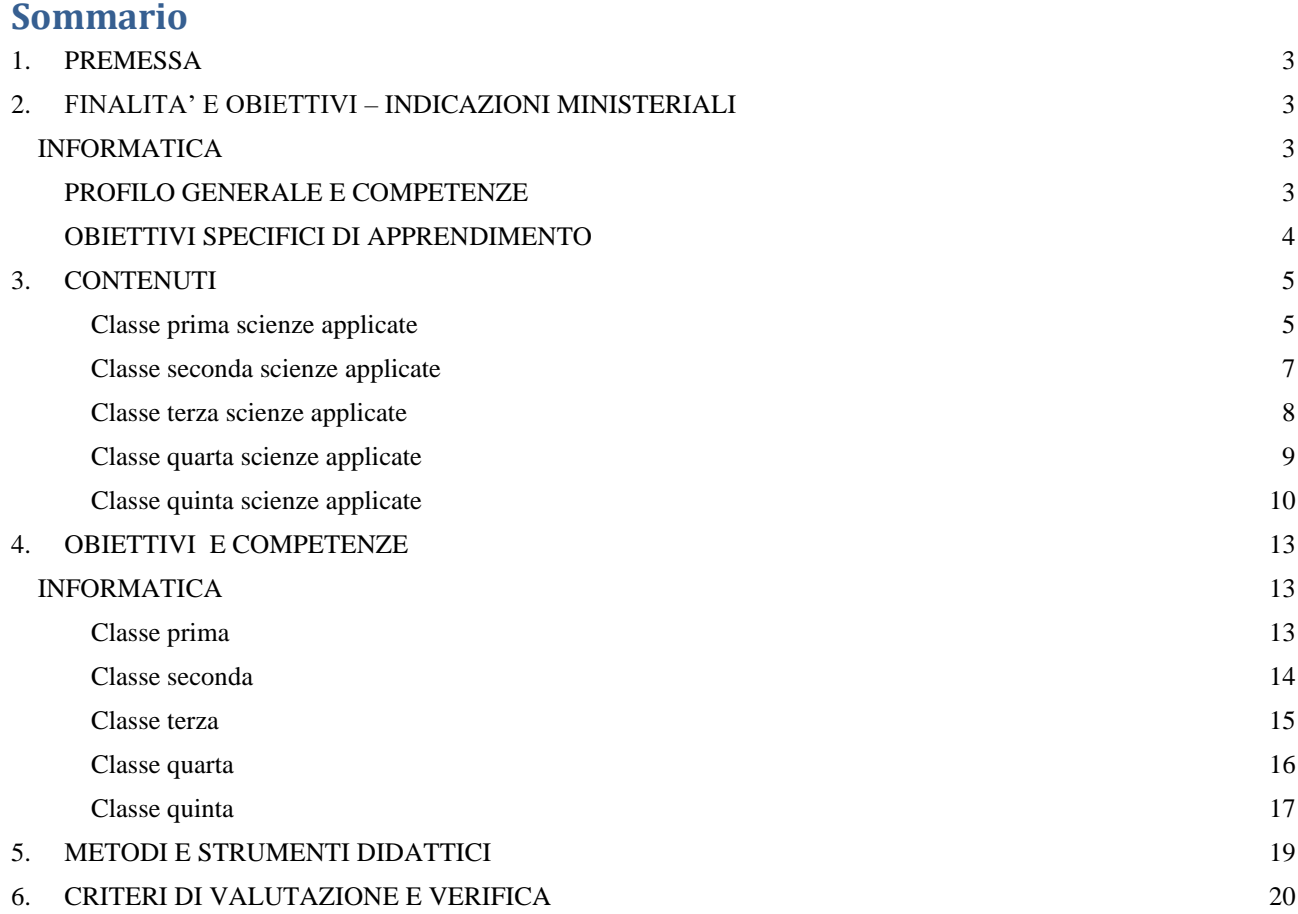

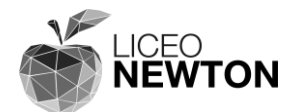

## <span id="page-2-0"></span>**1. PREMESSA**

L'offerta formativa del liceo Newton presenta cinque percorsi di studio: tre per il Liceo Scientifico e due per il Liceo Classico. Il corso d'Informatica è presente nell'indirizzo scientifico delle Scienze Applicate.

Il prospetto che segue si riferisce all'anno scolastico **2018-2019.**

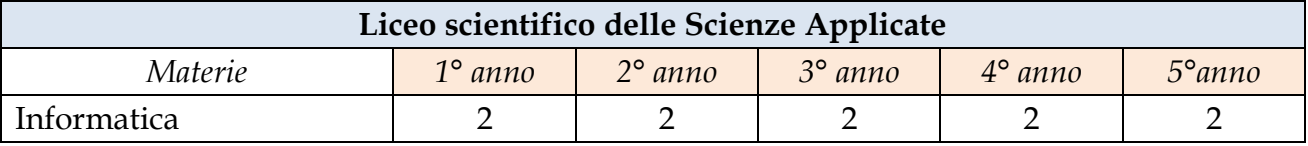

## <span id="page-2-1"></span>**2. FINALITA' E OBIETTIVI – INDICAZIONI MINISTERIALI**

Si riportano di seguito le indicazioni ministeriali (D.P.R. 15 marzo 2010) relative alle finalità e agli obiettivi specifici di Informatica per il liceo delle Scienze Applicate.

*Legenda*: le indicazioni ministeriali sono scritte in calibri 11 punti.

## <span id="page-2-2"></span>**INFORMATICA**

### <span id="page-2-3"></span>*PROFILO GENERALE E COMPETENZE*

L'insegnamento di informatica deve contemperare diversi obiettivi: comprendere i principali fondamenti teorici delle scienze dell'informazione; acquisire la padronanza di strumenti dell'informatica; utilizzare tali strumenti per la soluzione di problemi significativi in generale, ma in particolare connessi allo studio delle altre discipline; acquisire la consapevolezza dei vantaggi e dei limiti dell'uso degli strumenti e dei metodi informatici e delle conseguenze sociali e culturali di tale uso. Questi obiettivi si riferiscono ad aspetti fortemente connessi fra di loro, che vanno quindi trattati in modo integrato mantenendo su di un piano paritario teoria a pratica.

Al termine del percorso liceale lo studente dovrà acquisire la conoscenza e la padronanza di uno strumento o di una classe di strumenti, la loro applicazione a problemi significativi, la conoscenza dei concetti teorici ad essi sottostanti, la riflessione sui vantaggi e sui limiti e sulle conseguenze del loro uso.

La libertà, la competenza e la sensibilità dell'insegnante svolgeranno un ruolo fondamentale nel proporre problemi significativi e, nello stesso tempo, tali da permettere un collegamento permanente con le altre discipline. In questo modo l'informatica, oltre a proporre i propri concetti e i propri metodi, diventa anche uno strumento del lavoro dello studente. E' opportuno coinvolgere gli studenti degli ultimi due anni in percorsi di approfondimento anche mirati al proseguimento degli studi universitari e di formazione superiore. In questo contesto è auspicabile trovare un raccordo con altri insegnamenti, in particolare con matematica, fisica e scienze, e sinergie con il territorio, aprendo collaborazioni con università, enti di ricerca, musei della scienza e mondo del lavoro.

Dal punto di vista dei contenuti il percorso ruoterà intorno alle seguenti aree tematiche: architettura dei computer (AC), sistemi operativi (SO), algoritmi e linguaggi di programmazione (AL), elaborazione digitale

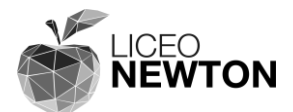

dei documenti (DE), reti di computer (RC), struttura di Internet e servizi (IS), computazione, calcolo numerico e simulazione (CS), basi di dati (BD).

#### <span id="page-3-0"></span>*OBIETTIVI SPECIFICI DI APPRENDIMENTO*

#### **PRIMO BIENNIO**

Nel primo biennio verranno usati gli strumenti di lavoro più comuni del computer insieme ai concetti di base ad essi connessi.

Verranno introdotte le caratteristiche architetturali di un computer: i concetti di hardware e software, una introduzione alla codifica binaria presenta i codici ASCII e Unicode, gli elementi funzionali della macchina di Von Neumann: CPU, memoria, dischi, bus e le principali periferiche. (AC)

Verrà spiegato il concetto di sistema operativo, le sue funzionalità di base e le caratteristiche dei sistemi operativi più comuni. Verrà introdotto il concetto di processo come programma in esecuzione, illustrato il meccanismo base della gestione della memoria e le principali funzionalità dei file system. (SO)

Verranno introdotti gli elementi costitutivi di un documento elettronico e i principali strumenti di produzione. Occorre partire da quanto gli studenti hanno già acquisito nella scuola di base per far loro raggiungere la padronanza di tali strumenti, con particolare attenzione al foglio elettronico. (DE)

Verranno introdotti la struttura e i servizi di Internet. Insieme alle altre discipline si condurranno gli studenti a un uso efficace della comunicazione e della ricerca di informazioni, e alla consapevolezza delle problematiche e delle regole di tale uso.

Verranno introdotti i principi alla base dei linguaggi di programmazione, illustrate le principali tipologie di linguaggi e il concetto di algoritmo. Verrà sviluppata la capacità di implementare un algoritmo in pseudocodice o in un particolare linguaggio di programmazione, di cui si introdurrà la sintassi.(AL)

#### **SECONDO BIENNIO**

Nel secondo biennio si procede ad un allargamento della padronanza di alcuni strumenti e un approfondimento dei loro fondamenti concettuali. La scelta dei temi dipende dal contesto e dai rapporti che si stabiliscono fra l'informatica e le altre discipline. Sarà possibile disegnare un percorso all'interno delle seguenti tematiche:

Strumenti avanzati di produzione dei documenti elettronici, linguaggi di markup (XML etc), formati non testuali (bitmap, vettoriale, formati di compressione), font tipografici, progettazione web. (DE)

Introduzione al modello relazionale dei dati, ai linguaggi di interrogazione e manipolazione dei dati (BS)

Implementazione di un linguaggio di programmazione, metodologie di programmazione, sintassi di un linguaggio orientato agli oggetti. (AL)

#### **QUINTO ANNO**

E' opportuno che l'insegnante − che valuterà di volta in volta il percorso didattico più adeguato alla singola classe − realizzi percorsi di approfondimento, auspicabilmente in raccordo con le altre discipline.

Verranno studiati i principali algoritmi del calcolo numerico (CS), introdotti i principi teorici della computazione (CS) e affrontate le tematiche relative alle reti di computer, ai protocolli di rete, alla struttura di internet e dei servizi di rete (RC) (IS). Con l'ausilio degli strumenti acquisiti nel corso dei bienni precedenti, saranno inoltre sviluppate semplici simulazioni come supporto alla ricerca scientifica (studio quantitativo di una teoria, confronto di un modello con i dati…) in alcuni esempi, possibilmente connessi agli argomenti studiati in fisica o in scienze (CS).

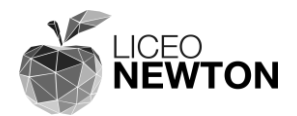

## <span id="page-4-0"></span>**3. CONTENUTI**

Vengono riportati i contenuti suddivisi per classe.

Nell'articolare l'itinerario didattico, il docente potrà eventualmente considerare una diversa organizzazione temporale.

**Le programmazioni individuali dei singoli docenti hanno, quindi, questo documento come cornice di riferimento e quadro ideale, all'interno del quale organizzare il lavoro nelle singole classi, anche alla luce della loro natura e delle conseguenti scelte del docente.**

Nella stesura dei contenuti si adotta la seguente legenda:

- i contenuti in *corsivo azzurro* e riportanti il simbolo *(+)* sono da considerarsi non vincolanti e sviluppati a scelta del docente
- i contenuti in **grassetto arancione** indicano argomenti che possono slittare da un anno all'altro, se non si riesce a svolgerli nella classe in cui compaiono
- gli argomenti contrassegnati con **L** prevedono attività di laboratorio.

#### <span id="page-4-1"></span>*Classe prima scienze applicate*

#### **1 Il Sistema Binario**

- Cos'è il sistema numerico binario, esadecimale
- Conversione da sistema binario a decimale, e viceversa
- Conversione da sistema esadecimale a decimale, e viceversa
- Il Bit, il Byte e come si misura la memoria di un PC

#### **2 Introduzione all'informatica**

- Cos'è l'informatica
- Software e hardware
- Cosa vuol dire ITC
- La struttura di Von Neumann
- Come è fatto un computer
- Analogico e digitale
- Il campionamento
- Codifiche ASCII e Unicode
- le licenze dei software, diritto d'autore
- Sicurezza e protezione dei dati
- La privacy
- Ergonomia

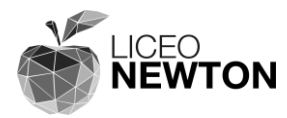

#### **3 Il sistema operativo L**

Durante le ore di laboratorio si introducono le definizioni.

- Cos'è il sistema operativo
- Le funzioni del sistema operativo
- La struttura del sistema operativo
- File system, file directory
- L'interfaccia utente
- La sicurezza dei dati
- Differenze tra i sistemi operativi : Microsoft Windows, Unix e i suoi dialetti, Mac OS X, GNU/Linux

#### **4 Le reti e internet (cenni)**

Argomento in itinere affrontato durante le lezioni in laboratorio

- Le reti e internet
- Il Modello client/server
- Il www
- I motori di ricerca
- La sicurezza di rete
- Come funziona il certificato digitale
- Posta elettronica e sicurezza

#### **5 L'elaboratore di testi L**

Serie di esercizi mirati per apprendere le funzionalità e l'uso della videoscrittura, reperibili dal sito del docente

- Creare e gestire testi
- La formattazione del testo
- Spostare, copiare e modificare testi
- Arricchire i testi
- Organizzare i documenti
- Indicizzare, impaginare e stampare
- La stampa unione

#### **6 Il foglio elettronico L**

Serie di esercizi mirati per apprendere le funzionalità e l'uso del foglio elettronico, reperibili dal sito del docente

- Calcoli e tabelle
- I riferimenti relativi e assoluti
- Dimensioni della cella
- Le operazioni più comuni
- Grafica e funzioni avanzate

#### **7 Basi per l'utilizzo del Web L**

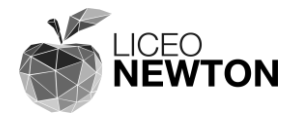

Argomenti trattato durante lo svolgimento degli altri moduli e durante le ore di laboratorio

- I fondamenti della navigazione
- Motori di ricerca
- Sintassi della ricerca
- Strategie di ricerca
- Attendibilità delle fonti

#### **Approfondimento**

*+ Primo approccio alla programmazione in uno specifico linguaggio* 

#### <span id="page-6-0"></span>*Classe seconda scienze applicate*

#### **1 Ripasso videoscrittura e foglio elettronico L**

- Ripasso del programma di videoscrittura
- Approfondimenti su: tabulazione, i campi, i modelli, stampa unione, grafica con Word
- Le differenze tra il programma di videoscrittura Microsoft Word e il programma di videoscrittura Libre Write
- Ripasso del programma di foglio elettronico
- approfondimento su: realizzazione grafici di funzioni, le macro
- Le differenze tra il programma di videoscrittura Microsoft Excel e il programma di foglio elettronico Libre Calc

#### **2 Programmazione con VBA di Excel L (cenni)**

- La programmazione a oggetti
- Aggiungere funzioni in Excel
- La grafica ad oggetti, le proprietà
- Esercizi da risolvere, reperibili dal sito del docente

#### **3 Le presentazioni L**

Serie di esercizi reperibili dal sito del docente e mirati per apprendere le funzionalità e l'uso del foglio di presentazione PowerPoint e Prezi (sito per realizzare presentazioni, alternativa a PowerPoint).

- Applicativi di presentazione
- Automazioni, immagini, filmati
- Sfruttare gli effetti
- Modificare una presentazione

#### **4 Gestione di dati con il database L**

- Uso del programma Access
- Gli archivi e le basi dati

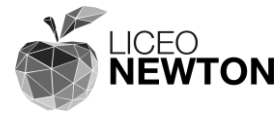

- Organizzazione di un database
- Creare una tabella
- Esercizi dal sito del docente

#### **5 Programmazione con Scratch L**

- Introduzione a un linguaggio di programmazione figurato
- Svolgimento di semplici programmi, reperibili dal sito del docente
- Uso del comandi selettivi
- Cicli condizionati
- I cicli iterativi

#### **6 Programmazione con VBA di Word ed Excel L (cenni)**

- La programmazione a oggetti
- Aggiungere funzioni in Excel
- La grafica ad oggetti, le proprietà
- Esercizi da risolvere, reperibili dal sito del docente

#### **7 Introduzione: Alla programmazione in c++ L**

Serie di esercizi mirati a far apprendere la sintassi della programmazione in c/c++, reperibili dal sito del docente

- Introduzione alla programmazione con un semplici programmi
- Uso del software Dev-c++
- I comandi di input/output
- Le variabili e le conversioni aritmetiche
- La sintassi del linguaggio c e c++

#### **Approfondimento**

*+ Codificare in un linguaggio di programmazione* 

#### <span id="page-7-0"></span>*Classe terza scienze applicate*

#### **1 La programmazione in c++ L**

Serie di esercizi mirati per apprendere la programmazione in c++, reperibili dal sito del docente

- Introduzione alla programmazione con un semplice programma
- Uso del software Dev-c++
- I comandi di input/output
- Le variabili e le conversioni aritmetiche
- La sintassi del linguaggio c e c++
- La struttura di un programma, uso delle funzioni
- Uso del comandi selettivi
- Cicli condizionati

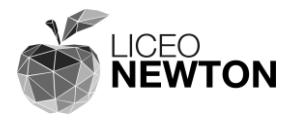

- I cicli iterativi

#### **2 La progettazione di un sito Web L**

- Linguaggi di markup
- Regole di base, Tag e meta tag
- Il World Wide Web Consortium, W3C
- Progettare un sito
- Tipologie di siti
- Struttura di una pagina
- Struttura di un sito
- Usabilità, navigabilità, credibilità
- Fondamenti di HTML
- Fondamenti di HTML5
- Fondamenti di XHTML Transitional
- Introduzione ai CSS
- Posizionamento dei CSS
- Sintassi dei CSS
- Pubblicare un sito
- Il posizionamento tramite parole chiave
- Realizzazione di un sito con WordPress

#### **Approfondimento:**

*+ Creazione di un sito Internet accessibile su temi tecnici o scientifici* **L**

### <span id="page-8-0"></span>*Classe quarta scienze applicate*

#### **1 Ripasso programmazione in c++**

Serie di esercizi di ripasso alla programmazione in c++, reperibili dal sito del docente

- Svolgimento di esercizi più articolati
- Approfondimenti sulla programmazione in c++

#### **2 Gestire database, RDBMS, SQL L**

- Trattamento dei dati
- La strutturazione dei dati
- La raccolta dei dati
- Che cos'è un database
- Introduzione ai data base relazionali
- Come gestire un database
- L'ambiente operativo
- Tipi di dati
- Principali istruzioni e comandi

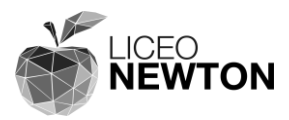

- Query elementari
- Variabili
- Query con espressioni logiche
- Inserire nuovi record
- Modificare i contenuti
- Ordinare i risultati
- Estrarre dati da più tabelle
- Contare gli elementi
- Raggruppare gli elementi
- Indici e ricerche
- Stampare i risultati
- Strumenti di progettazione
- Progettare un database
- Fattori di criticità

#### **3 Arduino L**

Dalla programmazione c si introduce la programmazione del microcontrollore Arduino. Esercitazioni e materiali didattici reperibili dal sito del docente.

- La programmazione per gestione di LED.
- Uso dell'input pulsante

#### **4 Visual Basic 2010 Express L**

Serie di esercizi e materiale didattico reperibili dal sito del docente. Da svolgere se rimane tempo.

- La programmazione orientata ad oggetti.
- Analisi dell'ambiente di programmazione in VB
- Proprietà, eventi e azioni
- Manipolazione e proprietà dei controlli
- Le variabili
- I comandi selettivi, i cicli condizionati e i cicli iterativi,

#### **Approfondimenti in almeno due dei seguenti ambiti: L**

- *+ Portabilità*
- *+ Virtualizzazione*
- *+ Basi dati relazionali*
- *+ Applicazione di robotica (muovere un oggetto nello spazio)*
- *+ Applicazione di domotica (monitorare/controllare più grandezze ambientali)*

### <span id="page-9-0"></span>*Classe quinta scienze applicate*

#### **1 I numeri nel computer L**

Rappresentazione del numero in virgola mobile

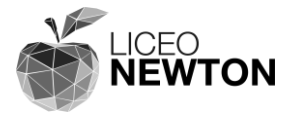

Realizzare un foglio elettronico per la rappresentazione in virgola mobile

#### **2 Calcolo numerico L**

Serie di esercizi di calcolo numerico per l'introduzione alle definizioni, reperibili dal sito del docente

- Programmazione in c++ su matrici, uso delle definizioni: determinante, diagonale principale e secondaria

#### **3 Sistemi e modelli**

- Definizione di sistema
- Caratteristiche e comportamento di un sistema
- Sistemi di controllo a catena aperta e chiusa
- Classificazione dei sistemi
- Rappresentazione dei sistemi: i modelli
- Classificazione dei modelli
- Introduzione agli automi
- Rappresentazione di automi
- Il diagramma degli stati
- Le tabelle di transizione
- Gli automi riconoscitori
- Automi di Mealy, di Moore e senza uscite

#### **4 Ripasso: Arduino L**

Si usa la programmazione dell'Arduino per simulare gli automatismi. Da svolgere con il modulo precedente.

Se rimane tempo studio dei sensori e trasduttore: sensore temperatura, transistor, sensore effetti hall.

#### **5 Problemi e modelli computazionali**

- Problemi, algoritmi e modelli computazionali
- La macchina di Turing e suo comportamento
- Rappresentazione della funzione di transizione
- Macchina di Turing universale e tesi di Church
- Macchine astratte
- Gerarchie di macchine astratte
- Qualità di un algoritmo
- Costo di un algoritmo
- Complessità computazionale
- Complessità e valori dei dati di ingresso
- Ordine di grandezza e classi di computabilità
- Efficienza di un algoritmo
- Complessità e classificazione dei problemi

# **ICEO JEWTON**

### **6 L'intelligenza artificiale**

- Che cos'è l'intelligenza artificiale
- Intelligenza artificiale forte e debole
- Aree di applicazione dell'intelligenza artificiale

"**Isaac Newton**"

Liceo Classico Scientifico Musicale

- Percorso storico
- Informatica e robotica
- I sistemi esperti
- Le reti neurali: generalità e approccio operativo
- Algoritmi genetici e logica fuzzy

#### **7 Telematica (cenni)**

- Dai sistemi centralizzati ai sistemi distribuiti
- Reti di computer e loro funzionamento
- Flussi trasmissivi e tecniche di trasmissione
- Topologie di rete, classificazione geografica
- tecniche di commutazione e protocolli
- Modello ISO/OSI
- I mezzi trasmissivi
- Protocolli CSMA/CD e token ring
- Livello data link
- Controllo del flusso dei frame
- Protocollo TCP/IP
- Classi di reti e indirizzi IP
- La maschera di sottorete
- Dispositivi di rete
- Comunicazioni tra reti diverse

#### **Approfondimenti in almeno due dei seguenti ambiti: L**

- *+ Cloud*
- *+ Firmware*
- *+ Pattern*
- *+ Protocolli*
- *+ Portabilità*
- *+ Crittografia*
- *+ Virtualizzazione*
- *+ Data base relazionali*

#### **Percorsi interdisciplinari su almeno due dei seguenti temi:**

- *+ Macchina di Turing*
- *+ Intelligenza artificiale*
- *+ Robotica*

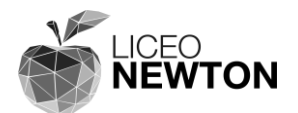

# <span id="page-12-0"></span>**4. OBIETTIVI E COMPETENZE INFORMATICA**

<span id="page-12-1"></span>Gli obiettivi non minimi sono indicati in *corsivo azzurro*:

## <span id="page-12-2"></span>*Classe prima*

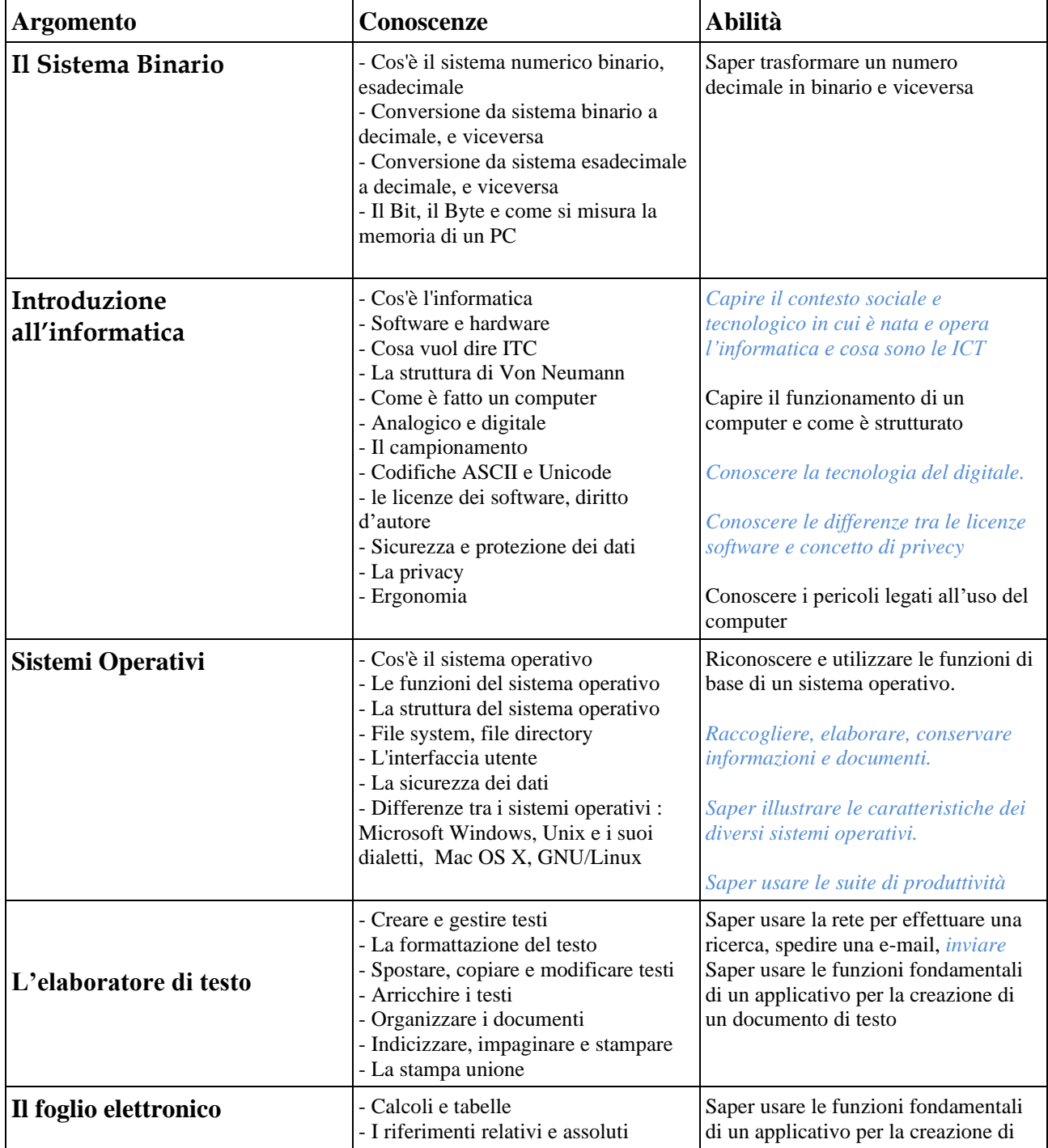

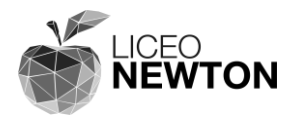

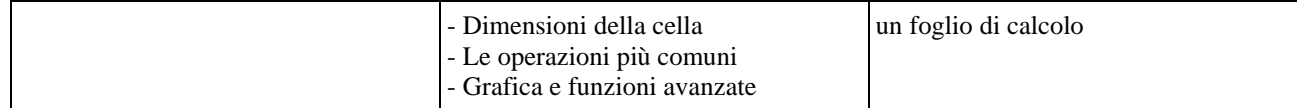

### <span id="page-13-0"></span>*Classe seconda*

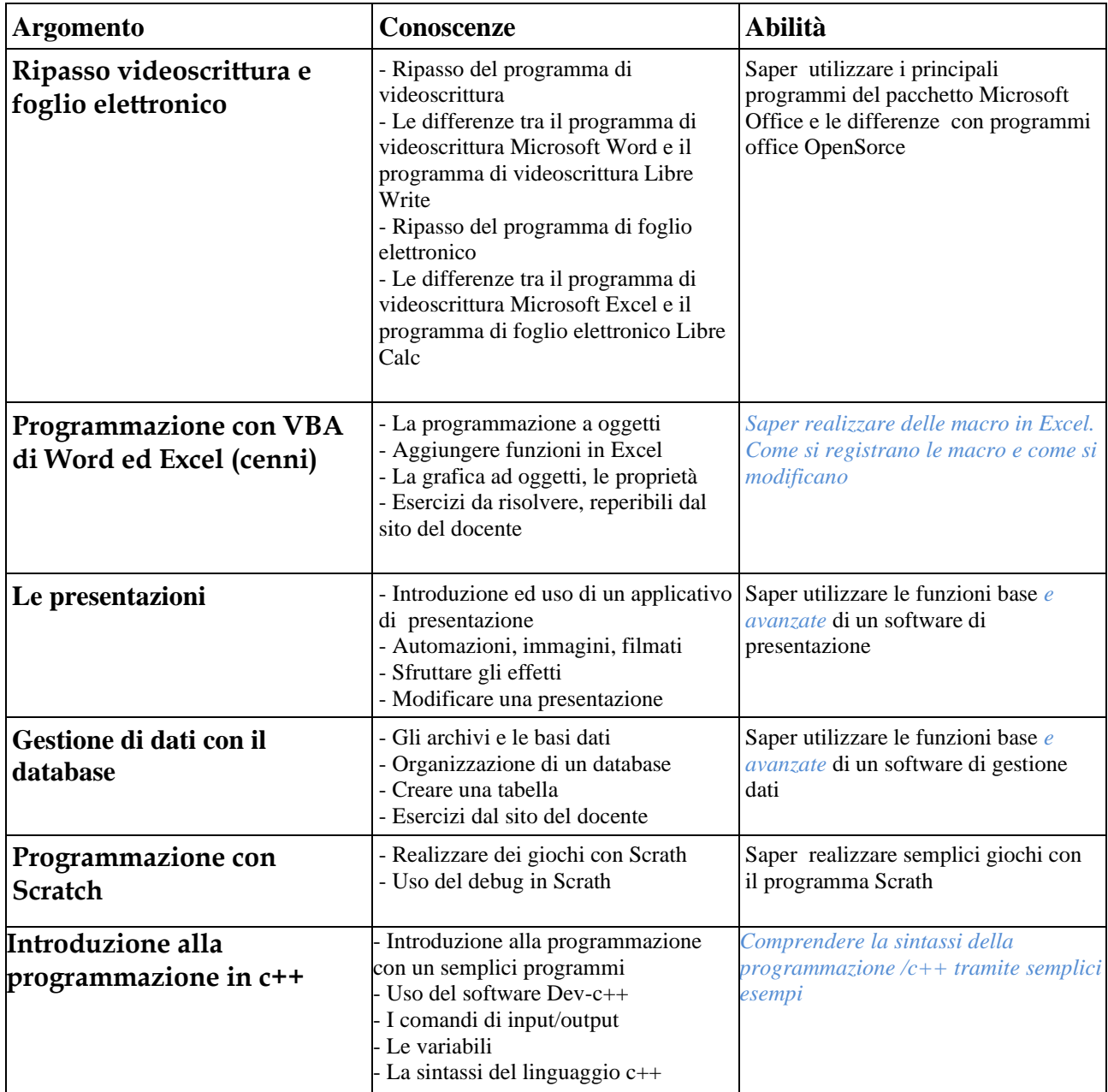

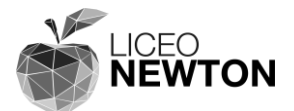

### <span id="page-14-0"></span>*Classe terza*

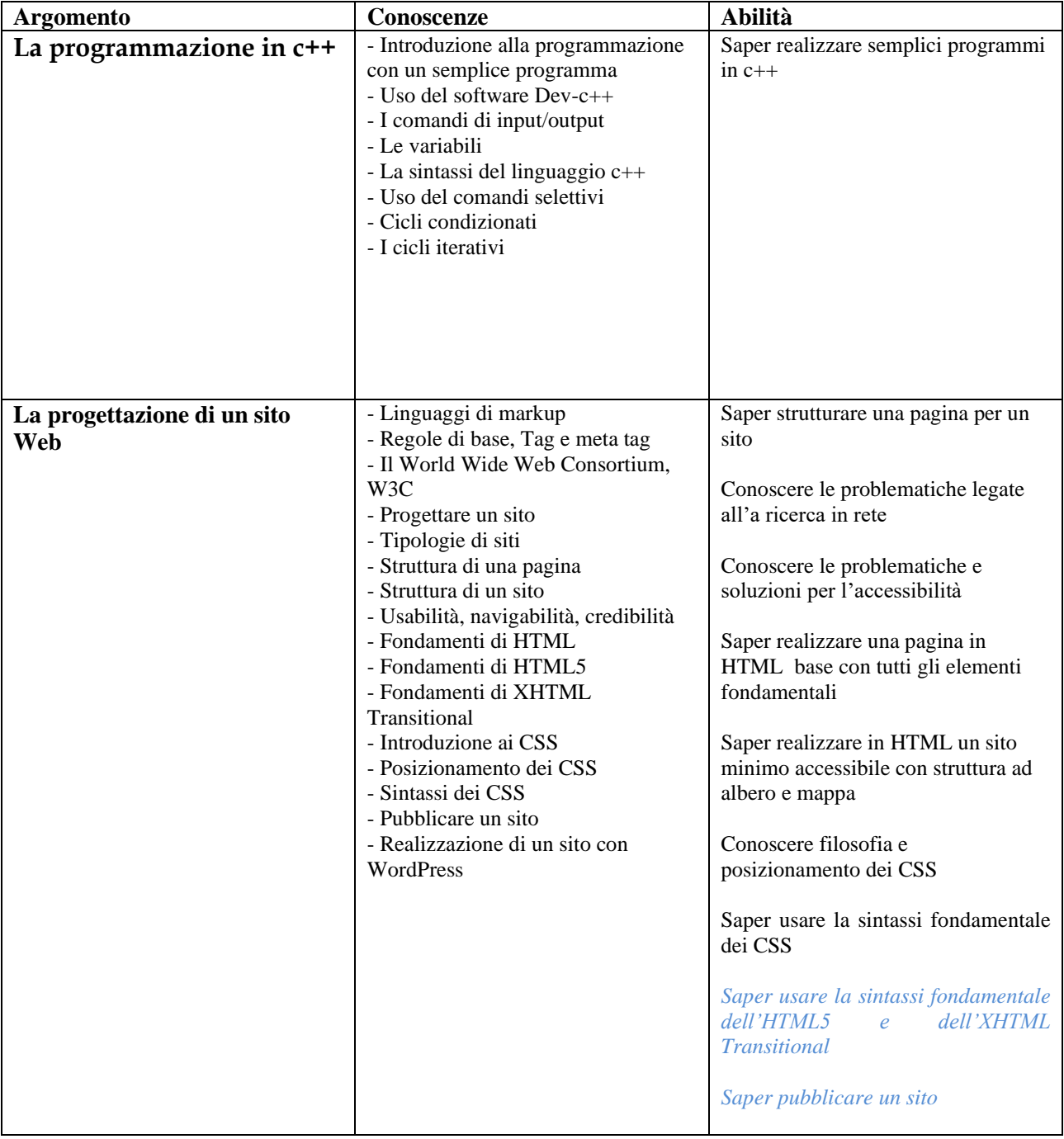

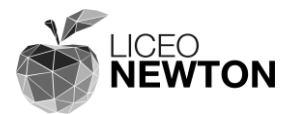

### <span id="page-15-0"></span>*Classe quarta*

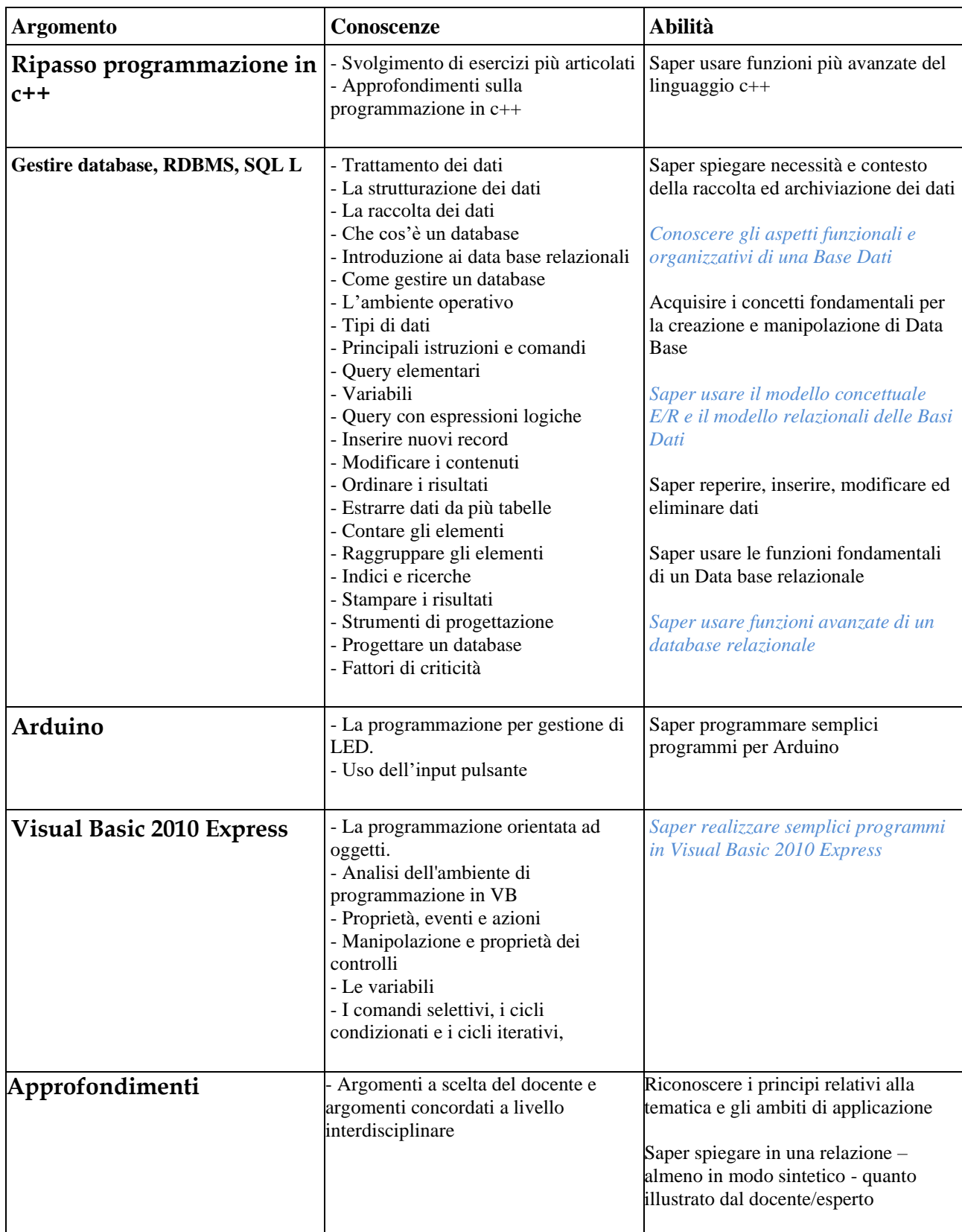

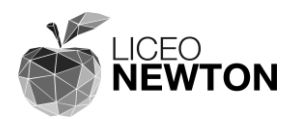

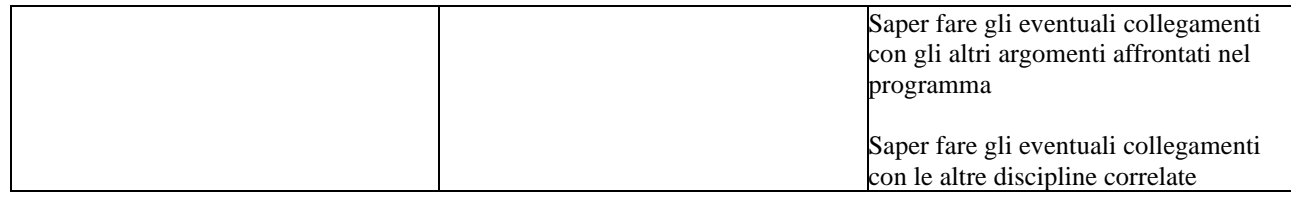

## <span id="page-16-0"></span>*Classe quinta*

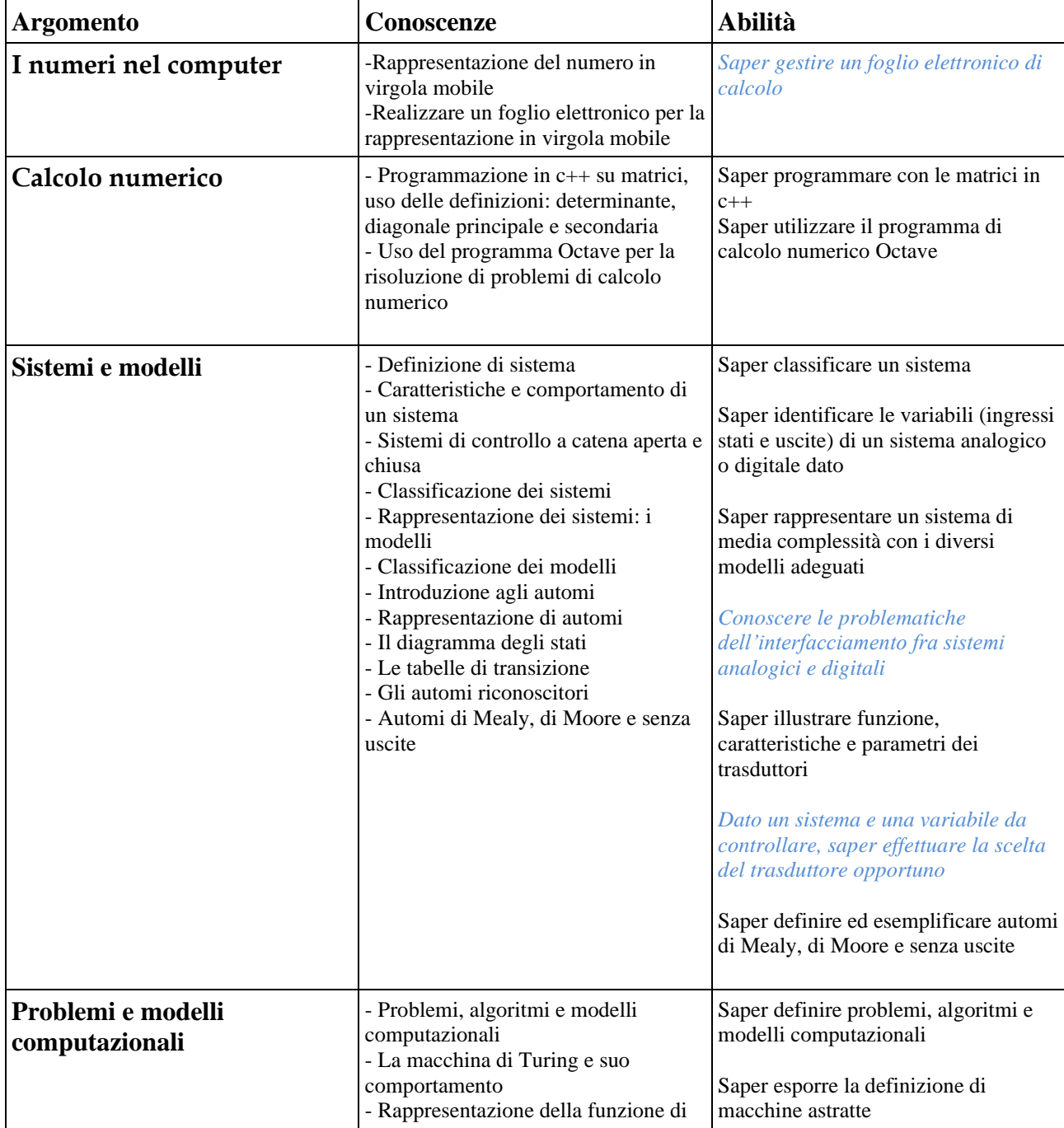

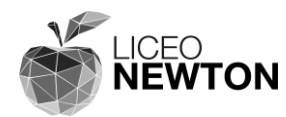

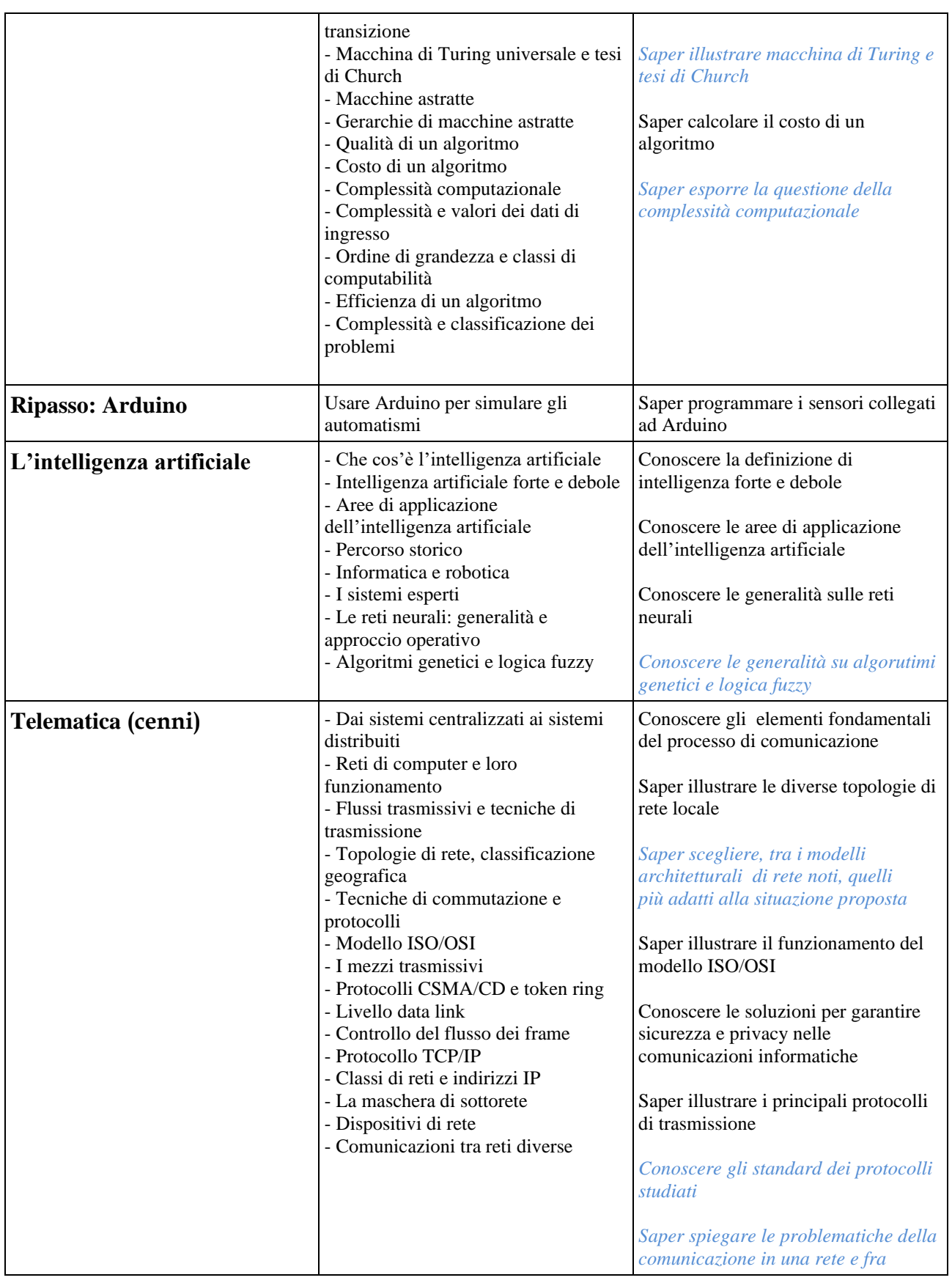

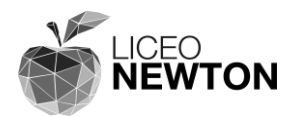

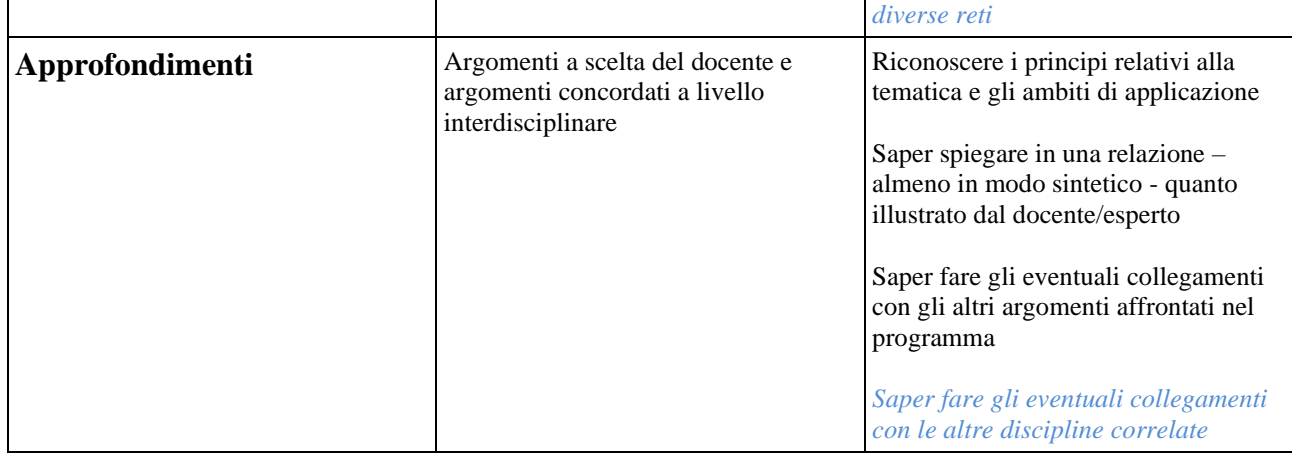

## <span id="page-18-0"></span>**5. METODI E STRUMENTI DIDATTICI**

Per quanto riguarda la metodologia d'insegnamento, si conviene che:

- lo svolgimento del programma sarà distribuito in maniera equilibrata nel corso dell'anno scolastico onde evitare eccessivi carichi di lavoro e concedere opportuni tempi di recupero e chiarimento agli studenti
- le singole unità didattiche verranno esposte tramite lezioni frontali dialogate con l'eventuale ausilio di prodotti multimediali (quando teoriche) e tramite lezioni interattive (per il laboratorio) per raggiungere meglio l'obiettivo del rigore espositivo, del corretto uso del simbolismo quale specifico mezzo del linguaggio scientifico
- quanto spiegato in classe dovrà poi essere rinforzato dal lavoro a casa, sugli appunti, sul testo, con adeguati esercizi
- si potranno affiancare al libro di testo fotocopie preparate dal docente ed eventuali altri testi per poter confrontare le varie trattazioni, per poter approfondire argomenti e per abituare gli alunni ad un atteggiamento critico nei riguardi di temi affrontati.

L'insegnante avrà cura di predisporre il suo itinerario didattico in modo da mettere in luce analogie e connessioni tra argomenti appartenenti a temi diversi allo scopo di realizzarne l'integrazione e di facilitarne la comprensione da parte degli allievi.

Ove necessario apporterà modifiche e correzioni all'attività didattica in base ai feed-back ottenuti in itinere, che terranno conto delle specifiche esigenze della classe.

I docenti insistono sull'opportunità di condurre, quando possibile, un insegnamento per problemi: a partire cioè da una situazione problematica gli studenti saranno stimolati dapprima a formulare ipotesi di soluzione ricorrendo a conoscenze già possedute ed anche all'intuizione per giungere infine, mediante raffinamenti successivi, alla generalizzazione e

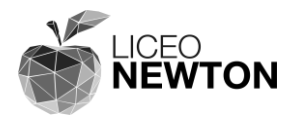

formalizzazione del risultato conseguito e al suo collegamento con altre nozioni teoriche già apprese. Ciò non esclude che l'insegnante ricorra anche ad esercizi di tipo applicativo per consolidare le nozioni apprese dagli allievi.

Alle lezioni frontali interattive si alterneranno esercitazioni di gruppo in classe e in laboratorio di informatica ed anche proiezioni di audiovisivi didattici.

Riepilogando, le modalità di lavoro che si intende utilizzare sono:

- ✓ lezione frontale
- $\sqrt{\phantom{a}}$  lezione interattiva
- $\sqrt{\ }$  problem solving
- ✓ lavoro di gruppo
- ✓ discussione guidata
- ✓ attività di laboratorio
- ✓ attività di recupero/sostegno

#### Gli strumenti di lavoro sono:

- ✓ libro di testo
- ✓ dispense o fotocopie (eventualmente)
- ✓ sussidi audiovisivi
- ✓ sussidi informatici
- ✓ laboratorio
- ✓ ricerca in Internet

In particolare, per l'attività di recupero sono previsti:

 $\sqrt{\ }$  corsi di recupero in itinere

#### E', inoltre, prevista un'attività di approfondimento:

- ✓ Attività di (per le classi seconde)
- ✓ Progetto di un sito accessibile (per le classi terze)
- ✓ Interventi di esperti su alcuni temi indicati nel piano di lavoro (per le classi quarte e quinte).

### <span id="page-19-0"></span>**6. CRITERI DI VALUTAZIONE E VERIFICA**

#### **Premessa**

La valutazione è un processo che tiene conto di tutti gli obiettivi presenti nella programmazione di dipartimento. Si ritiene tuttavia di sottolineare che, in relazione agli obiettivi enunciati per i singoli argomenti, si osserverà la capacità dell'allievo di:

a) Conoscere i diversi nuclei degli argomenti trattati

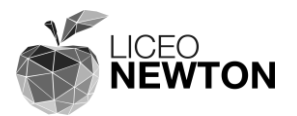

- b) Esprimere quanto appreso in modo chiaro
- c) Adottare proprietà di linguaggio e correttezza formale
- d) Saper analizzare un testo o un problema
- e) Capacità di effettuare collegamenti interdisciplinari
- f) Capacità di applicare in laboratorio quanto appreso
- g) Affrontare adeguatamente il problem solving
- h) Operare e condurre un ragionamento in autonomia.

Elemento essenziale sarà il controllo del raggiungimento degli obiettivi prefissati in relazione ai contenuti proposti. A tal proposito è importante che gli alunni conoscano in modo chiaro e comprensibile le richieste dei docenti.

Allo scopo di garantire un controllo più puntuale e completo dei livelli di apprendimento è opportuno diversificare il carattere delle prove di verifica, prevedendo prove di diverso tipo e di diversa durata in relazione alla complessità degli obiettivi e all'articolazione dei contenuti. Saranno previsti perciò relazioni scritte, prove orali (eventualmente realizzate mediante test scritti a risposta multipla o mediante test scritti a risposta aperta) e prove di laboratorio.

In particolare i docenti concordano quanto segue:

- La valutazione di ciascun allievo dovrà scaturire da almeno due prove, pratiche e orali, opportunamente distribuite nel tempo per il trimestre ed almeno due prove, tra pratiche e orali, per il semestre.
- Al termine del primo periodo didattico l'insegnante assegnerà come valutazione da riportare sulla scheda dello studente un VOTO UNICO: tale voto rappresenta una sintesi delle verifiche orali e di una valutazione sulle esperienze pratiche svolte in laboratorio (*CM n.89 del 18 ottobre 2012*).

*La sufficienza sarà attribuita con il 50% del punteggio nel test a risposta multipla, mentre per gli altri compiti la sufficienza si raggiunge con il 50% del punteggio.*

### **Valutazione delle prove orali e pratiche**

Per la valutazione delle *prove pratiche e verifiche orali* ci si atterrà allo schema seguente, che ha la funzione di correlare i voti assegnati ad un insieme di descrittori:

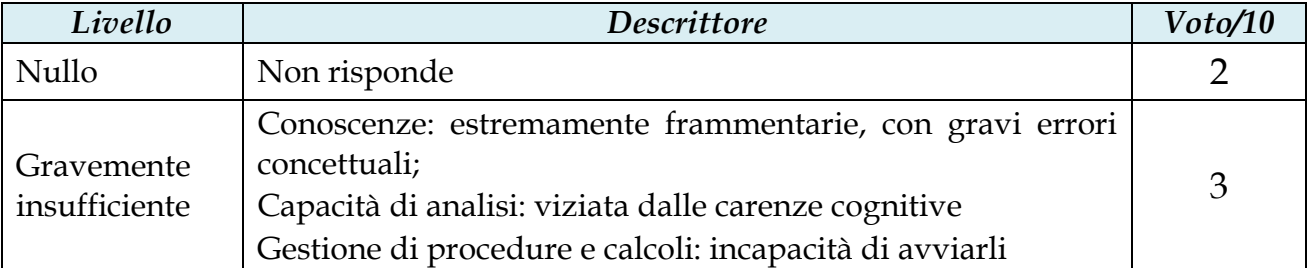

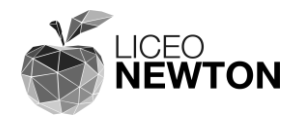

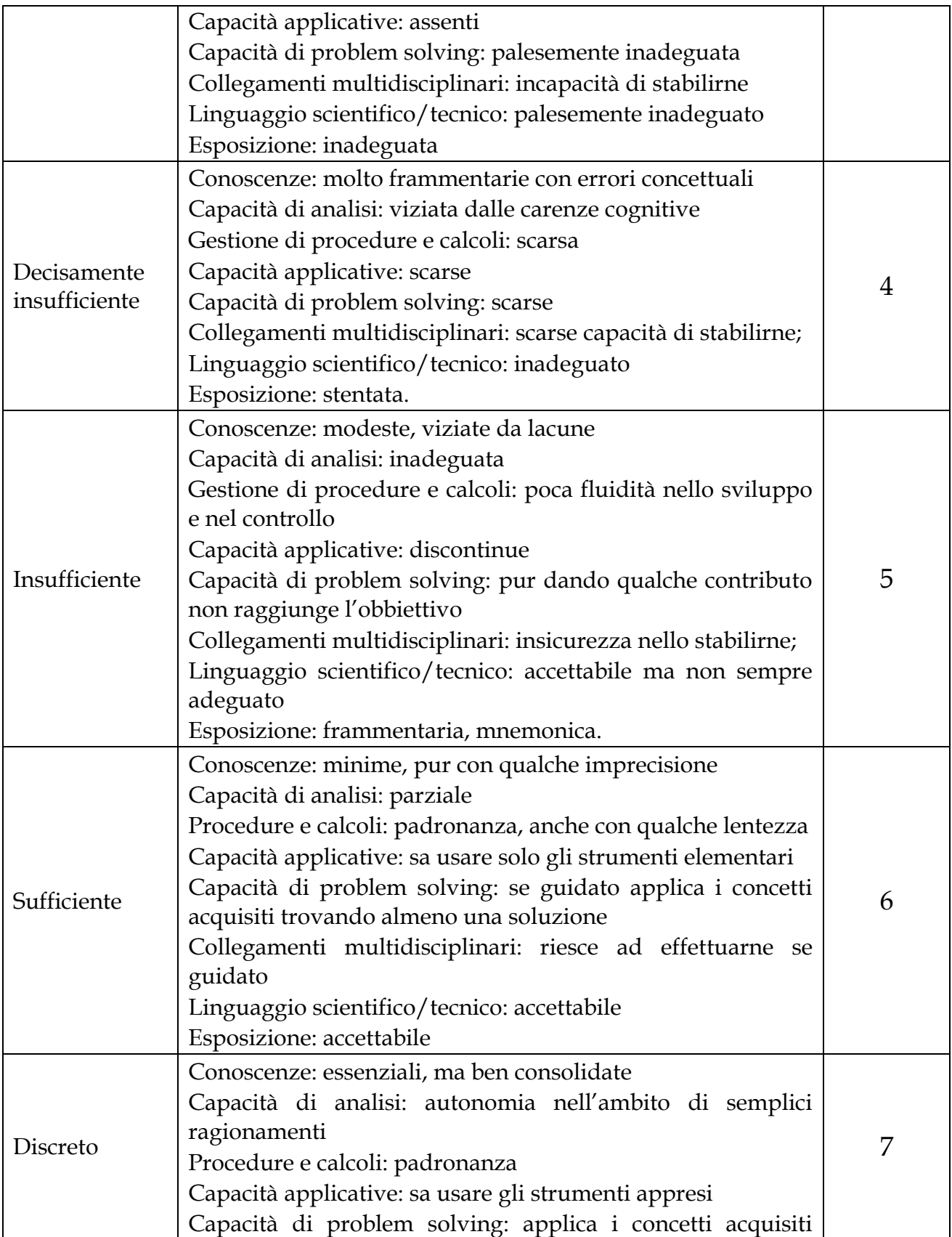

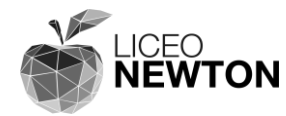

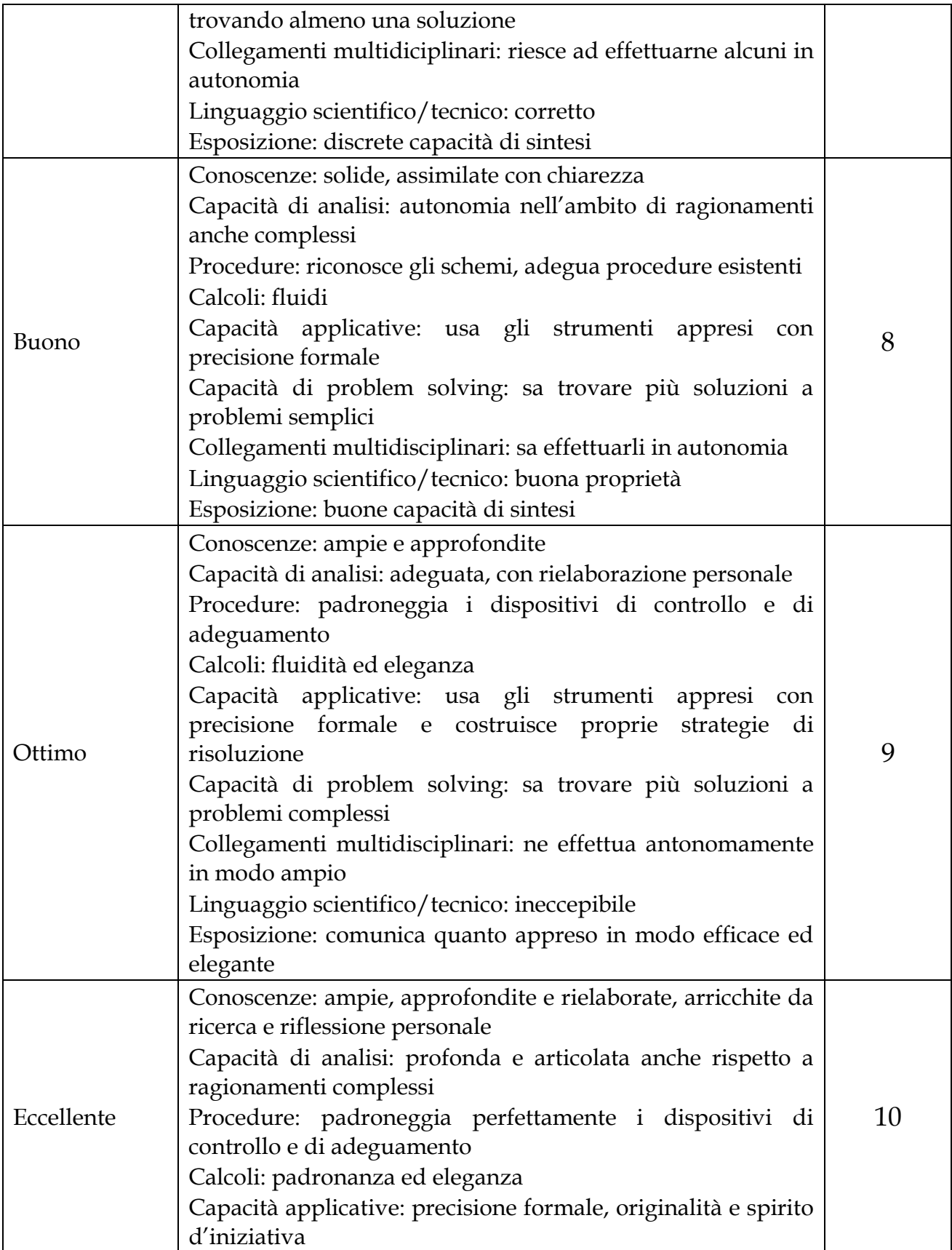

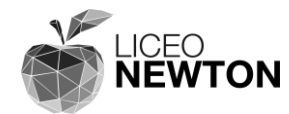

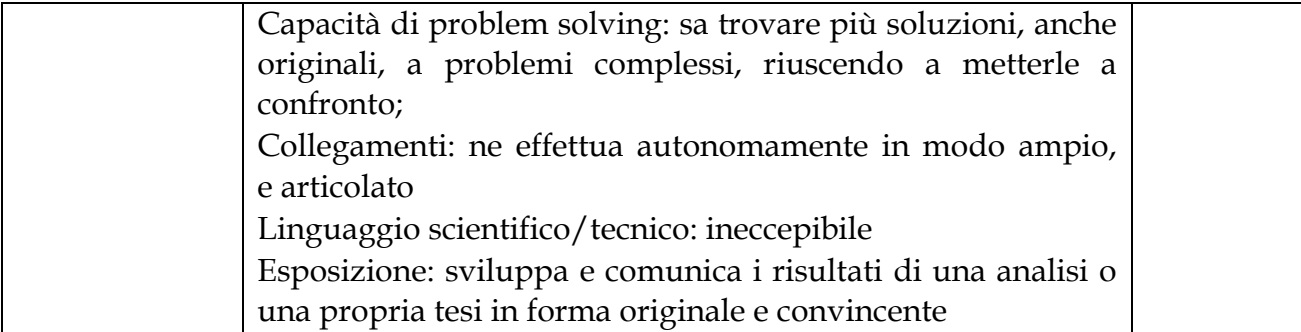

**Nota**: nel caso di mancato superamento di un test scritto valido per l'orale, il recupero avverrà mediante prova orale; nel caso di assenza ad un test, qualora lo studente non avesse sostenuto il numero minimo di prove previste dal dipartimento, il recupero avverrà mediante verifica orale.